# Unterstützungsbeschreibung Softwaresupport

Fabasoft Private Cloud

Gültig ab 18. Oktober 2015

www.fabasoft.com

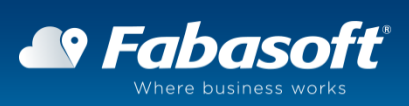

Copyright © Fabasoft Cloud GmbH, A-4020 Linz, 2015.

Alle Rechte vorbehalten. Alle verwendeten Hard- und Softwarenamen sind Handelsnamen und/oder Marken der jeweiligen Hersteller.

Durch die Übermittlung und Präsentation dieser Unterlagen alleine werden keine Rechte an unserer Software, an unseren Dienstleistungen und Dienstleistungsresultaten oder sonstigen geschützten Rechten begründet.

Aus Gründen der einfacheren Lesbarkeit wird auf die geschlechtsspezifische Differenzierung, z. B. Benutzer/-innen, verzichtet. Entsprechende Begriffe gelten im Sinne der Gleichbehandlung grundsätzlich für beide Geschlechter.

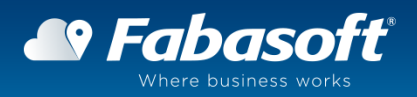

## 1 Softwaresupport

Fabasoft bietet einen 2nd und 3rd Level Support für den Betrieb der Fabasoft Private Cloud Software beim Kunden an.

## 1.1 Kontakt

Für die Abwicklung von Support-Leistungen stellt Fabasoft folgende Möglichkeiten zur Verfügung:

- Fabasoft Private Cloud Management Interface Administratoren der Fabasoft Private Cloud können im Management Interface mit dem Support-Button direkt eine Unterstützungsanfrage an den Fabasoft Support richten.
- Fabasoft Support Service Desk Fabasoft richtet in der Fabasoft Public Cloud einen elektronischen Service Desk für den Kunden ein, über den technische Unterstützungsanfragen erfasst und an Fabasoft übermittelt werden können. Der Service Desk ermöglicht eine konsistente Art und Weise der Anfragenbehandlung. Status und Bearbeitungsfortschritt jeder Anfrage sind jederzeit transparent.
- E-Mail und Telefon Alternativ können Unterstützungsanfragen per E-Mail oder Telefon an Fabasoft gerichtet werden:

E-Mail: [support@fabasoft.com](mailto:support@fabasoft.com)

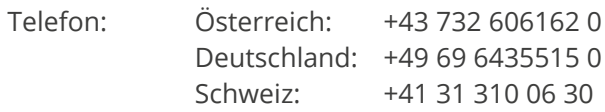

#### 1.2 Anzahl der Kontaktpersonen

Der Kunde benennt bis zu fünf Kontaktpersonen, welche Zugriff auf die Fabasoft Support Services erhalten.

#### 1.3 Anzahl der Unterstützungsanfragen

Das mit dem Kunden vereinbarte Servicepaket beinhaltet das Recht des Kunden, pro Vertragsjahr eine unlimitierte Anzahl von Unterstützungsanfragen an Fabasoft zu richten.

## 1.4 Festlegung von Dringlichkeitsstufen (Priorisierung)

Nach der Übermittlung der Unterstützungsanfrage legt der verantwortliche Unterstützungsexperte von Fabasoft zusammen mit der Kontaktperson des Kunden die Dringlichkeitsstufe für diese Anfrage fest. Ausschlaggebend ist dabei die Auswirkung des

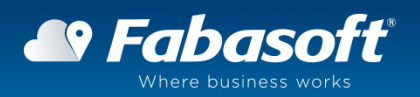

Problems auf den Geschäftsbetrieb des Kunden. Die nachfolgende Tabelle enthält eine Übersicht über die unterschiedlichen Dringlichkeitsstufen:

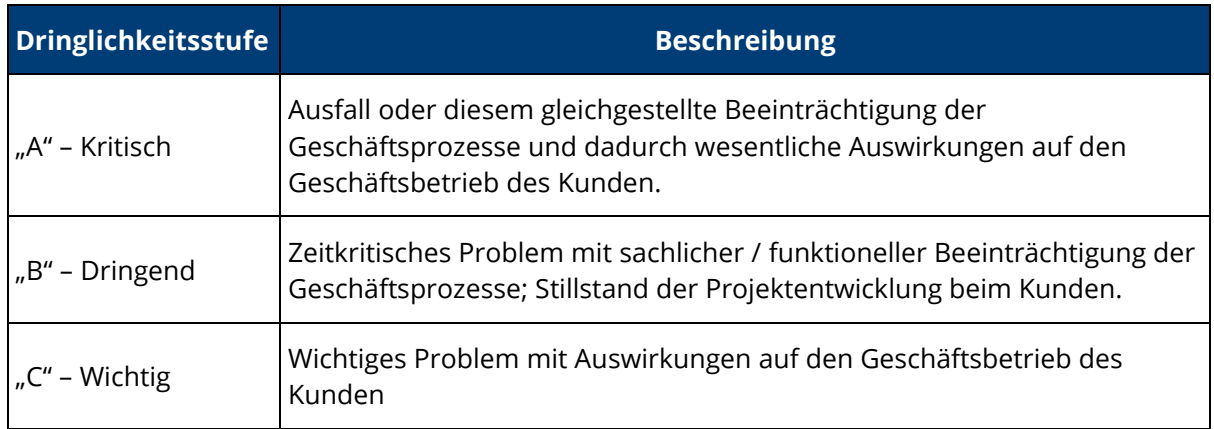

## 1.5 Reproduktion

Der Kunde wird im Rahmen einer Unterstützungsanfrage Informationen übermitteln, um eine Reproduktion der konkreten Problemstellung, die Gegenstand dieser Unterstützungsanfrage ist, bei Fabasoft zu ermöglichen. Diese Informationen umfassen insbesondere:

- den Überblick über die Unterstützungsanfrage mit Betreff / Kurzinformation,
- eine präzise Beschreibung des Fehlerbildes mit exakter Fehlermeldung, exakter Fehlerbeschreibung und betroffenem Anwendungsfall,
- eine nachvollziehbare, detaillierte Angabe der Schritte, durch die das Problem bei Fabasoft reproduziert werden kann

Sollten weitere Informationen für die Reproduktion benötigt werden, werden diese im Einzelfall von Fabasoft zusätzlich abgefragt.

## 1.6 Service Levels

Fabasoft bietet dem Kunden im Rahmen der Supportleistungen die folgenden Zeiten für die Bearbeitung von Unterstützungsanfragen:

- Betriebszeit: Der Fabasoft Support ist an Werktagen (Montag bis Freitag) zwischen 8:00 Uhr und 18:00 Uhr (Betriebszeiten), personell besetzt.
- Reaktionszeit: Die Reaktionszeit quantifiziert die Stundenanzahl innerhalb der Betriebszeiten, die ab dem Eingang der Unterstützungsanfrage beim Fabasoft Support bis zur erstmaligen Reaktion durch Fabasoft verstreichen darf.
- Lösungszeit: Die Lösungszeit quantifiziert die Stundenanzahl innerhalb der Betriebszeiten, die bis zur Übermittlung eines konkreten, auf die konkrete Problemstellung gerichteten nach dem Stand der Technik geeigneten Lösungsvorschlag durch Fabasoft verstreichen darf. Die Messung der qualifizierten Reaktion beginnt nach

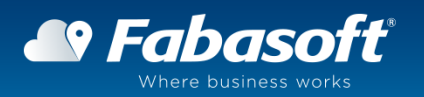

der technischen Klärung und Präzisierung der Problemstellung, insbesondere nach der Reproduktion der konkreten Problemstellung durch Fabasoft. Zeiten für Mitwirkungsleistungen des Kunden (beispielsweise Übermittlung von zusätzlich angefragten Informationen) zählen nicht zur Lösungszeit. Ist eine Lösung aus technischen und/oder organisatorischen Gründen nicht innerhalb der vorgesehenen Zeit möglich (beispielsweise fehlende Reproduktion, Erstellung eines Hotfixes erforderlich) einigen sich Fabasoft und der Kunde auf einen Zeitpunkt einer erneuten Kontaktaufnahme.

Die nachfolgende Tabelle enthält eine Übersicht über die unterschiedlichen Reaktionszeiten, abhängig von der festgelegten Dringlichkeitsstufe. Die angeführten Zeitspannen beziehen sich ausschließlich auf die Betriebszeiten, d.h. die erstmalige Reaktion für eine um beispielsweise 21:00 Uhr im Service Desk eingebrachte Unterstützungsanfrage mit Dringlichkeitsstufe "A" erfolgt bis 10:00 Uhr am nächsten Werktag:

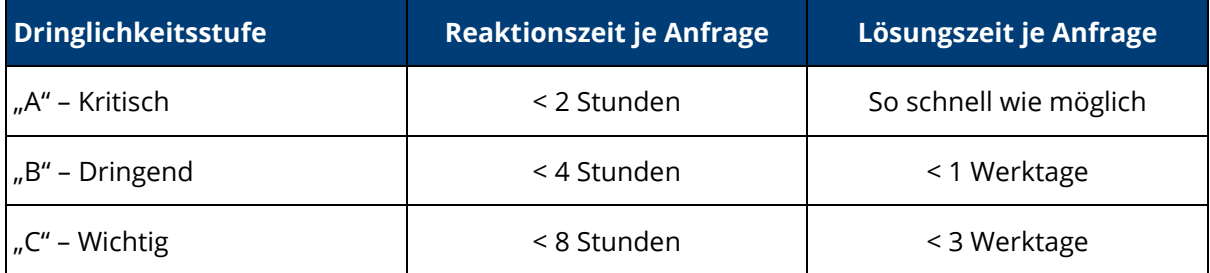

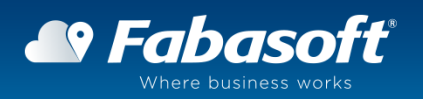